#### Traceis<sup>™</sup> Data Exploration Studio Clustering

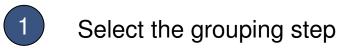

In this example, the zoo dataset was used. First, click on the grouping step.

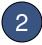

Select the clustering tab

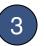

Select the descriptors

Select all variables to use as descriptors. In this example, all variables except type were selected. To select multiple non-contiguous variables, use ctrl-click and for contiguous variables use the shift-click.

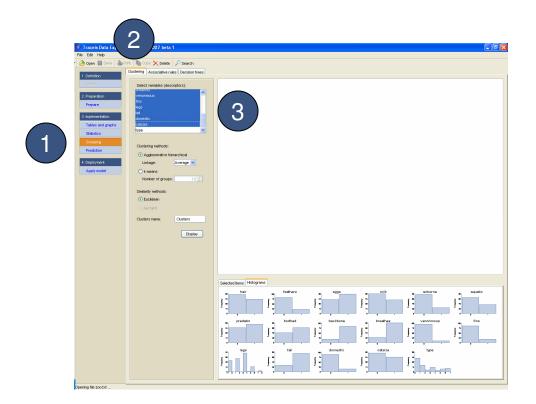

# 1

#### Select clustering type and options

In this example, the agglomerative hierarchical clustering method was selected with the average linkage joining option.

### Select similarity method

The euclidean distance method is currently available.

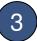

2

#### Name the cluster variable

A variable will be generated for the selected cluster, where each observation is assigned to a cluster. The name of the cluster variable can be set here.

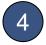

#### Display the clusters

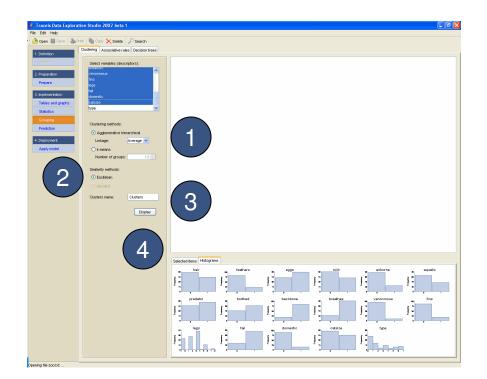

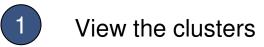

The results are presented in the form of a clustering dendrogram. The individual cluster are presented as rectangles to the right of the dendrogram.

# 2 Adjust the cut-off value

To change the distance at which the clusters are generated, click on the black square and move it to the left or right.

| 🍰 Traceis Data Explora | ation Studio 2007 beta 1                    |                                                                                                    |          |
|------------------------|---------------------------------------------|----------------------------------------------------------------------------------------------------|----------|
| File Edit Help         |                                             |                                                                                                    |          |
| 🙆 Open 📗 Save 🛛 🦣 F    | Print 🛛 🐚 Copy 🔀 Delete 🛛 🔑 Search          |                                                                                                    |          |
|                        | Clustering Associative rules Decision trees |                                                                                                    |          |
| 1. Definition          |                                             |                                                                                                    |          |
|                        | Select variables (descriptors)              |                                                                                                    |          |
| 2. Preparation         | hair Anno Anno Anno Anno Anno Anno Anno Ann |                                                                                                    |          |
| Prepare                | eggs                                        |                                                                                                    |          |
|                        | mik                                         |                                                                                                    |          |
| 3. Implementation      | airborne<br>aquatic                         |                                                                                                    |          |
| Tables and graphs      | mediator                                    |                                                                                                    |          |
| Statistics             | kosticad 💌                                  |                                                                                                    |          |
| Grouping               |                                             |                                                                                                    |          |
| Prediction             | Clustering methods:                         |                                                                                                    |          |
|                        | Agglomerative hierarchical                  |                                                                                                    |          |
| 4. Deployment          | Linkage: Average 🛩                          |                                                                                                    |          |
| Apply model            | O k-means                                   |                                                                                                    |          |
|                        | Number of groups: 100                       |                                                                                                    |          |
|                        | Similarity methods:                         |                                                                                                    |          |
|                        | Euclidean                                   |                                                                                                    |          |
|                        |                                             |                                                                                                    |          |
|                        | Jaccard                                     |                                                                                                    |          |
|                        | Clusters name: Clusters                     |                                                                                                    |          |
|                        |                                             |                                                                                                    |          |
|                        | Display.                                    |                                                                                                    |          |
|                        |                                             |                                                                                                    |          |
|                        |                                             |                                                                                                    |          |
|                        |                                             |                                                                                                    |          |
|                        |                                             | T                                                                                                    |          |
|                        |                                             |                                                                                                    |          |
|                        |                                             | Selected items Histograms                                                                                    |          |
|                        |                                             | name hair feathers eggs milk airborne aquatic predator toothed backbone breathes venonmous                   | Clusters |
|                        |                                             | name hair teathers eggs mik airborne aquatic predator toothed backbone breathes venommous 2 bic catsize type |          |
|                        |                                             |                                                                                                    |          |
|                        |                                             |                                                                                                    |          |
|                        |                                             |                                                                                                    |          |
|                        |                                             |                                                                                                    |          |
|                        |                                             |                                                                                                    |          |
|                        |                                             |                                                                                                    |          |
|                        |                                             |                                                                                                    |          |
|                        |                                             |                                                                                                    |          |
|                        |                                             |                                                                                                    |          |
|                        |                                             |                                                                                                    |          |
| Opening file zoo.bd    |                                             |                                                                                                    |          |
| pening he zoo bit      |                                             |                                                                                                    |          |

# 1 Adjust the cut-off value

Moving the cut-off value to the left will results in fewer clusters.

# 2 View cluster observations

To view the observations within a cluster, click within the blue cluster rectangle to the right of the cut-off line.

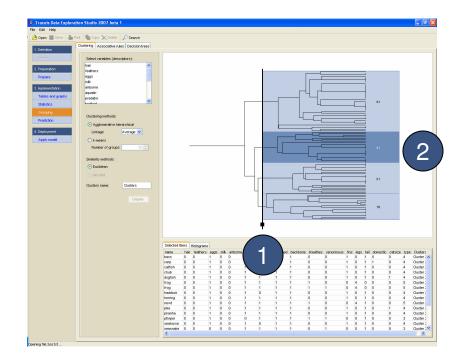

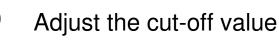

Moving the cut-off value to the right will results in more clusters.

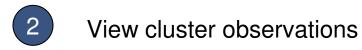

To view the observations within a cluster, click within the blue cluster rectangle to the right of the cut-off line.

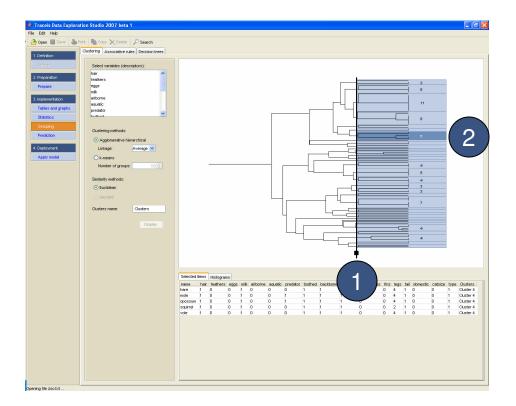

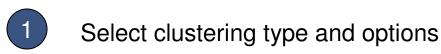

In this example, the k-means clustering method was selected to generate 7 clusters.

2 Display the clusters

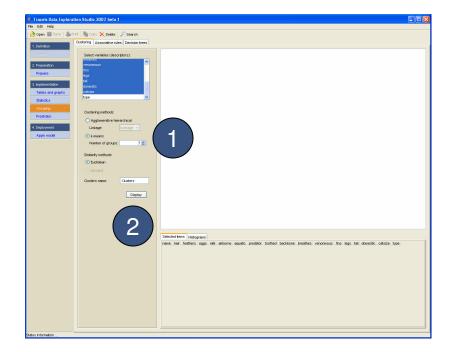

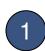

#### View the clusters

The results are presented in the form of a series of rectangles. The vertical length of the rectangles is proportionate to the number of observations in each cluster.

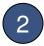

#### View cluster observations

To view the observations within a cluster, click within the blue cluster rectangle.

|                      | The Copy Delete               |           |                                                                    |                                                   |                                                       |                                                                |                            |                                 |                                 |                                         |                                      |                                 |                                         |                                 |                                                                    |                                            |        |                                 |                                                                                                    |                                 |
|----------------------|-------------------------------|-----------|--------------------------------------------------------------------|---------------------------------------------------|-------------------------------------------------------|----------------------------------------------------------------|----------------------------|---------------------------------|---------------------------------|-----------------------------------------|--------------------------------------|---------------------------------|-----------------------------------------|---------------------------------|--------------------------------------------------------------------|--------------------------------------------|--------|---------------------------------|----------------------------------------------------------------------------------------------------|---------------------------------|
| Definition<br>Define | Select variables (descri      | intere's  |                                                                    |                                                   |                                                       |                                                                |                            |                                 |                                 |                                         |                                      |                                 |                                         |                                 |                                                                    |                                            |        |                                 |                                                                                                    |                                 |
|                      | hair                          | puroj.    |                                                                    |                                                   |                                                       |                                                                |                            |                                 |                                 |                                         |                                      |                                 |                                         |                                 |                                                                    |                                            |        |                                 |                                                                                                    |                                 |
| . Preparation        | feathers                      |           |                                                                    |                                                   |                                                       |                                                                |                            |                                 |                                 |                                         |                                      |                                 |                                         | 1                               |                                                                    |                                            |        | _                               |                                                                                                    |                                 |
| Prepare              | eggs                          |           |                                                                    |                                                   |                                                       |                                                                |                            |                                 |                                 |                                         |                                      | . `                             | <b>۱</b>                                |                                 |                                                                    |                                            |        |                                 |                                                                                                    |                                 |
|                      | mik<br>airborne               |           |                                                                    |                                                   |                                                       |                                                                |                            |                                 |                                 |                                         |                                      |                                 |                                         |                                 |                                                                    |                                            | 21     |                                 |                                                                                                    |                                 |
| Implementation       | aquatic                       |           |                                                                    |                                                   |                                                       |                                                                |                            |                                 |                                 |                                         |                                      |                                 | /                                       |                                 |                                                                    |                                            |        |                                 |                                                                                                    |                                 |
| Tables and graphs    | predator                      | ~         |                                                                    |                                                   |                                                       |                                                                |                            |                                 |                                 |                                         | $\mathbf{\mathbf{\nabla}}$           |                                 | ·                                       |                                 |                                                                    |                                            |        |                                 |                                                                                                    |                                 |
| Statistics           | Anotherad.                    | <u> </u>  |                                                                    |                                                   |                                                       |                                                                |                            |                                 |                                 |                                         | $\sim$                               | $\sim$                          |                                         |                                 |                                                                    |                                            |        |                                 |                                                                                                    |                                 |
| Grouping             | Clustering methods:           |           |                                                                    |                                                   |                                                       |                                                                |                            |                                 |                                 |                                         |                                      |                                 |                                         |                                 |                                                                    |                                            | 12     |                                 |                                                                                                    |                                 |
| Prediction           | Agglomerative hiere           | archical  |                                                                    |                                                   |                                                       |                                                                |                            |                                 |                                 |                                         |                                      |                                 |                                         |                                 |                                                                    |                                            |        |                                 |                                                                                                    |                                 |
| . Deployment         |                               | Average 💙 |                                                                    |                                                   |                                                       |                                                                |                            |                                 |                                 |                                         |                                      |                                 |                                         |                                 |                                                                    |                                            | 19     |                                 |                                                                                                    | _                               |
| Apply model          | k-means                       |           |                                                                    |                                                   |                                                       |                                                                |                            |                                 |                                 |                                         |                                      |                                 |                                         |                                 |                                                                    |                                            |        |                                 |                                                                                                    |                                 |
| white a month        | Number of groups:             |           |                                                                    |                                                   |                                                       |                                                                |                            |                                 |                                 |                                         |                                      |                                 |                                         |                                 |                                                                    |                                            |        |                                 |                                                                                                    | 6                               |
|                      | Number of groups.             |           |                                                                    |                                                   |                                                       |                                                                |                            |                                 |                                 |                                         |                                      |                                 |                                         |                                 |                                                                    |                                            |        |                                 |                                                                                                    |                                 |
|                      | Similarity methods:           |           |                                                                    |                                                   |                                                       |                                                                |                            |                                 |                                 |                                         |                                      |                                 |                                         |                                 |                                                                    |                                            |        |                                 |                                                                                                    | 4                               |
|                      | <ul> <li>Euclidean</li> </ul> |           |                                                                    |                                                   |                                                       |                                                                |                            |                                 |                                 |                                         |                                      |                                 |                                         |                                 |                                                                    |                                            |        |                                 |                                                                                                    | _                               |
|                      |                               |           |                                                                    |                                                   |                                                       |                                                                |                            |                                 |                                 |                                         |                                      |                                 |                                         |                                 |                                                                    |                                            | 22     |                                 |                                                                                                    |                                 |
|                      |                               |           |                                                                    |                                                   |                                                       |                                                                |                            |                                 |                                 |                                         |                                      |                                 |                                         |                                 |                                                                    |                                            |        |                                 |                                                                                                    |                                 |
|                      |                               |           |                                                                    |                                                   |                                                       |                                                                |                            |                                 |                                 |                                         |                                      |                                 |                                         |                                 |                                                                    |                                            |        |                                 |                                                                                                    |                                 |
|                      | Clusters name:                | Clusters  |                                                                    |                                                   |                                                       |                                                                |                            |                                 |                                 |                                         |                                      |                                 |                                         |                                 |                                                                    |                                            |        |                                 |                                                                                                    |                                 |
|                      | Clusters name:                |           |                                                                    |                                                   |                                                       |                                                                |                            |                                 |                                 |                                         |                                      |                                 |                                         |                                 |                                                                    |                                            |        |                                 |                                                                                                    |                                 |
|                      | Clusters name:                | Display   |                                                                    |                                                   |                                                       |                                                                |                            |                                 |                                 |                                         |                                      |                                 |                                         |                                 |                                                                    |                                            | 18     |                                 |                                                                                                    |                                 |
|                      | Ousters name:                 |           |                                                                    |                                                   |                                                       |                                                                |                            |                                 |                                 |                                         |                                      |                                 |                                         |                                 |                                                                    |                                            | 18     |                                 |                                                                                                    |                                 |
|                      | Clusters nome:                |           |                                                                    |                                                   |                                                       |                                                                |                            |                                 |                                 |                                         |                                      |                                 |                                         |                                 |                                                                    |                                            | 18     |                                 |                                                                                                    |                                 |
|                      | Clusters name:                |           |                                                                    |                                                   |                                                       |                                                                |                            |                                 |                                 |                                         |                                      |                                 |                                         |                                 |                                                                    |                                            | 18     |                                 |                                                                                                    |                                 |
|                      | Clusters name:                |           |                                                                    |                                                   |                                                       |                                                                |                            |                                 |                                 |                                         |                                      |                                 |                                         |                                 |                                                                    |                                            | 18     |                                 |                                                                                                    |                                 |
|                      | Clusters name:                |           | Selecter                                                           |                                                   | Histogra                                              |                                                                | ik airborn                 | aquebic                         | predator                        | toothed                                 | backbone                             | breathes                        | venormous                               | fins                            | leas t                                                             |                                            |        | catsize                         | type   Gusters                                                                                                    |                                 |
|                      | Clusters nome:                |           | name<br>crow                                                       | hair<br>0                                         | feathers<br>1                                         | eggs m<br>1 0                                                  | 1                          | 0                               | 1                               | 0                                       | 1                                    | 1                               | 0                                       | 0                               | 2 1                                                                | ail dor<br>0                               | mestic | 0                               | type Clusters<br>2 Cluster 4                                                                                         | 4                               |
|                      | Clusters nome:                |           | name<br>crow<br>gull                                               | hair<br>0<br>0                                    | feathers<br>1<br>1                                    | eggs m<br>1 0<br>1 0                                           | 1                          | 0                               | 1                               | 0                                       | 1                                    | 1                               | 0                                       | 0                               | 2 1<br>2 1                                                         | ail dor<br>0<br>0                          | mestic | 0                               | 2 Cluster 4<br>2 Cluster 4                                                                                           | 1                               |
|                      | Clusters nome:                |           | name<br>crow<br>gull<br>hawk                                       | hair<br>0<br>0<br>0                               | feathers<br>1<br>1<br>1                               | eggs m<br>1 0<br>1 0<br>1 0                                    | 1<br>1<br>1                | 0<br>1<br>0                     | 1<br>1<br>1                     | 0<br>0<br>0                             | 1<br>1<br>1                          | 1<br>1<br>1                     | 0<br>0<br>0                             | 0<br>0<br>0                     | 2 1<br>2 1<br>2 1                                                  | ail dor<br>0<br>0                          | mestic | 0                               | 2 Cluster 4<br>2 Cluster 4<br>2 Cluster 4                                                                            | 4<br>1<br>1                     |
|                      | Ousters nome:                 |           | name<br>crow<br>gull                                               | hair<br>0<br>0<br>0<br>0                          | feathers<br>1<br>1<br>1                               | eggs m<br>1 0<br>1 0                                           | 1<br>1<br>1<br>0           | 0                               | 1                               | 0<br>0<br>0                             | 1<br>1<br>1<br>1                     | 1<br>1<br>1                     | 0 0 0 0 0                               | 0<br>0<br>0                     | 2 1<br>2 1<br>2 1<br>2 1<br>2 1                                    | ail dor<br>0<br>0                          | mestic | 0                               | 2 Cluster 4<br>2 Cluster 4                                                                                           | 4<br>4<br>4                     |
|                      | Outers nome:                  |           | name<br>crow<br>gull<br>hawk<br>kiwi<br>penguin<br>rhea            | hair<br>0<br>0<br>0<br>0<br>0<br>0                | feathers<br>1<br>1<br>1<br>1<br>1<br>1<br>1           | eggs m<br>1 0<br>1 0<br>1 0<br>1 0<br>1 0<br>1 0               | 1<br>1<br>0<br>0<br>0      | 0<br>1<br>0<br>1<br>1<br>0      | 1<br>1<br>1<br>1<br>1<br>1      | 0<br>0<br>0<br>0<br>0                   | 1<br>1<br>1<br>1<br>1                | 1<br>1<br>1<br>1<br>1           | 0<br>0<br>0<br>0<br>0                   | 0<br>0<br>0<br>0<br>0           | 2 1<br>2 1<br>2 1<br>2 1<br>2 1<br>2 1<br>2 1<br>2 1<br>2 1        | ail dor<br>0<br>0<br>0<br>0<br>0           | mestic | 0                               | 2 Cluster 4<br>2 Cluster 4<br>2 Cluster 4<br>2 Cluster 4<br>2 Cluster 4<br>2 Cluster 4<br>2 Cluster 4                | 4<br>4<br>4<br>4<br>4           |
|                      | Outers neme:                  |           | name<br>crow<br>gull<br>hawk<br>kiwi<br>penguin<br>rhea<br>skimmer | bair<br>0<br>0<br>0<br>0<br>0<br>0<br>0<br>0      | feathers<br>1<br>1<br>1<br>1<br>1<br>1<br>1<br>1      | eggs m<br>1 0<br>1 0<br>1 0<br>1 0<br>1 0<br>1 0<br>1 0<br>1 0 | 1<br>1<br>0<br>0<br>0      | 0<br>1<br>0<br>1<br>0<br>1<br>0 | 1<br>1<br>1<br>1<br>1<br>1<br>1 | 0<br>0<br>0<br>0<br>0<br>0              | 1<br>1<br>1<br>1<br>1<br>1           | 1<br>1<br>1<br>1<br>1<br>1      | 0<br>0<br>0<br>0<br>0<br>0              | 0<br>0<br>0<br>0<br>0<br>0      | 2 1<br>2 1<br>2 1<br>2 1<br>2 1<br>2 1<br>2 1<br>2 1<br>2 1<br>2 1 | ail dor<br>0<br>0<br>0<br>0<br>0<br>0<br>0 | mestic | 0<br>0<br>0<br>1<br>1<br>0      | 2 Cluster 4<br>2 Cluster 4<br>2 Cluster 4<br>2 Cluster 4<br>2 Cluster 4<br>2 Cluster 4<br>2 Cluster 4<br>2 Cluster 4 | 4<br>4<br>4<br>4<br>4<br>4      |
|                      | Glutters name                 |           | name<br>crow<br>gull<br>hawk<br>kiwi<br>penguin<br>rhea            | hair<br>0<br>0<br>0<br>0<br>0<br>0<br>0<br>0<br>0 | feathers<br>1<br>1<br>1<br>1<br>1<br>1<br>1<br>1<br>1 | eggs m<br>1 0<br>1 0<br>1 0<br>1 0<br>1 0<br>1 0               | 1<br>1<br>0<br>0<br>1<br>1 | 0<br>1<br>0<br>1<br>1<br>0      | 1<br>1<br>1<br>1<br>1<br>1      | 0 0 0 0 0 0 0 0 0 0 0 0 0 0 0 0 0 0 0 0 | 1<br>1<br>1<br>1<br>1<br>1<br>1<br>1 | 1<br>1<br>1<br>1<br>1<br>1<br>1 | 0 0 0 0 0 0 0 0 0 0 0 0 0 0 0 0 0 0 0 0 | 0<br>0<br>0<br>0<br>0<br>0<br>0 | 2 1<br>2 1<br>2 1<br>2 1<br>2 1<br>2 1<br>2 1<br>2 1<br>2 1<br>2 1 | ail dor<br>0<br>0<br>0<br>0<br>0           | mestic | 0<br>0<br>0<br>1<br>1<br>0<br>0 | 2 Cluster 4<br>2 Cluster 4<br>2 Cluster 4<br>2 Cluster 4<br>2 Cluster 4<br>2 Cluster 4<br>2 Cluster 4                | 4<br>4<br>4<br>4<br>4<br>4<br>4 |